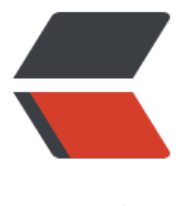

链滴

# 分布式任务[调度框](https://ld246.com)架技术选型

作者:2457081614

- 原文链接:https://ld246.com/article/1581302560239
- 来源网站:[链滴](https://ld246.com/member/2457081614)
- 许可协议:[署名-相同方式共享 4.0 国际 \(CC BY-SA 4.0\)](https://ld246.com/article/1581302560239)

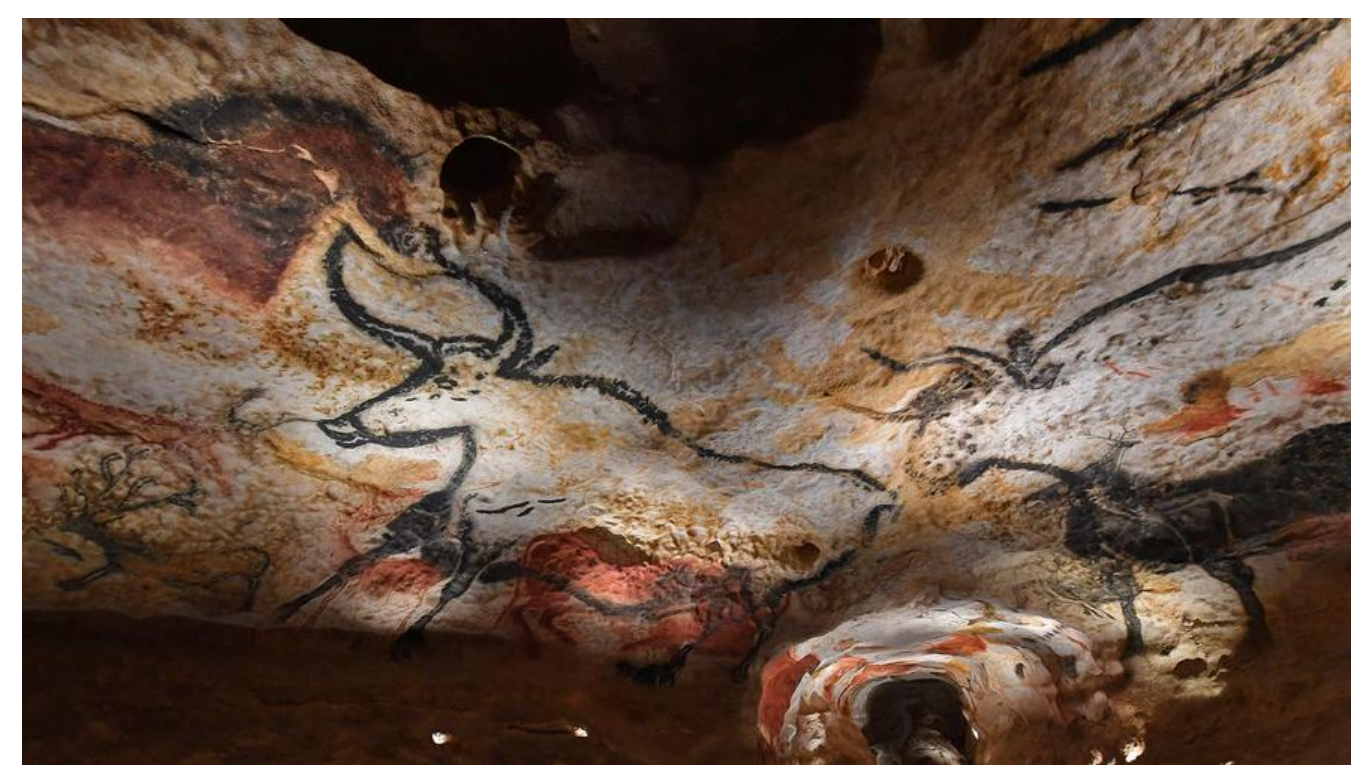

# **1.概述**

目前常见的开源任务调度框架有 quartz、xxl-job、Elastic-job、Saturn 。

### **1.1 quartz**

quartz 是一个完全由 Java 编写的开源作业调度框架,为在 Java 应用程序中进行作业调度提供了简 却强大的机制,但是有很多的不足,如下:

- 调用 API 的方式不人性化,并且没有操作界面;
- 需要持久化业务 QuartzJobBean 到底层数据表中, 系统侵入性相当严重;

● 调度逻辑和 QuartzJobBean 耦合在同一个项目中, 这将导致一个问题, 在调度任务数量逐渐增多 同时调度任务逻辑逐渐加重的情况加,此时调度系统的性能将大大受限于业务;

● quartz 底层以"抢占式"获取 DB 锁并由抢占成功节点负责运行任务, 会导致节点负载悬殊非常大 而 XXL-JOB 通过执行器实现"协同分配式"运行任务,充分发挥集群优势,负载各节点均衡。

quartz 官网

### **1.2 xxl-job**

[XXL-JOB 是](%5Bhttp://www.quartz-scheduler.org/%5D(http://www.quartz-scheduler.org/))一个轻量级分布式任务调度平台, 其核心设计目标是开发迅速、学习简单、轻量级、易 展。现已开放源代码并接入多家公司线上产品线,开箱即用。

# **1.3 Elastic-job**

Elastic-Job 是一个分布式调度解决方案,由两个相互独立的子项目 Elastic-Job-Lite 和 Elastic-Job-C oud 组成。Elastic-Job-Lite 定位为轻量级无中心化解决方案,使用 jar 包的形式提供分布式任务的 调服务; Elastic-Job-Cloud 采用自研 Mesos Framework 的解决方案, 额外提供资源治理、应用分

# **1.4 Saturn**

Saturn (任务调度系统)是唯品会开源的分布式作业调度平台,取代传统的 Linux Cron/Spring Batch J b 的方式,做到统一配置,统一监控,任务高可用以及分片并发处理。Saturn 基于当当 Elastic Job 码基础上自主研发的任务调度系统。

# **2.技术选型**

由于 quartz 有以上的缺点,不考虑使用该框架,着重对 xxl-job、Elastic-job、Saturn 对比。

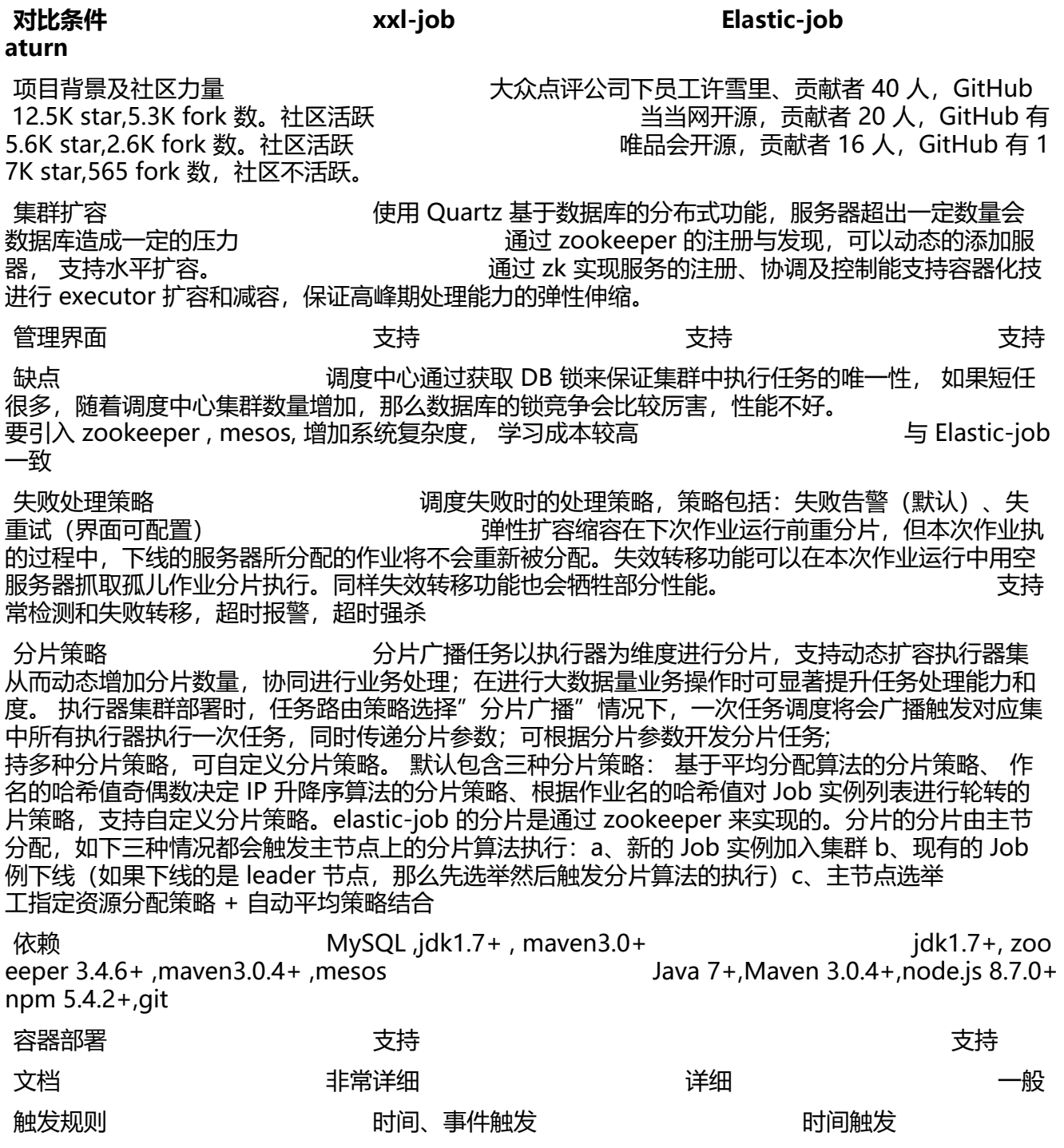

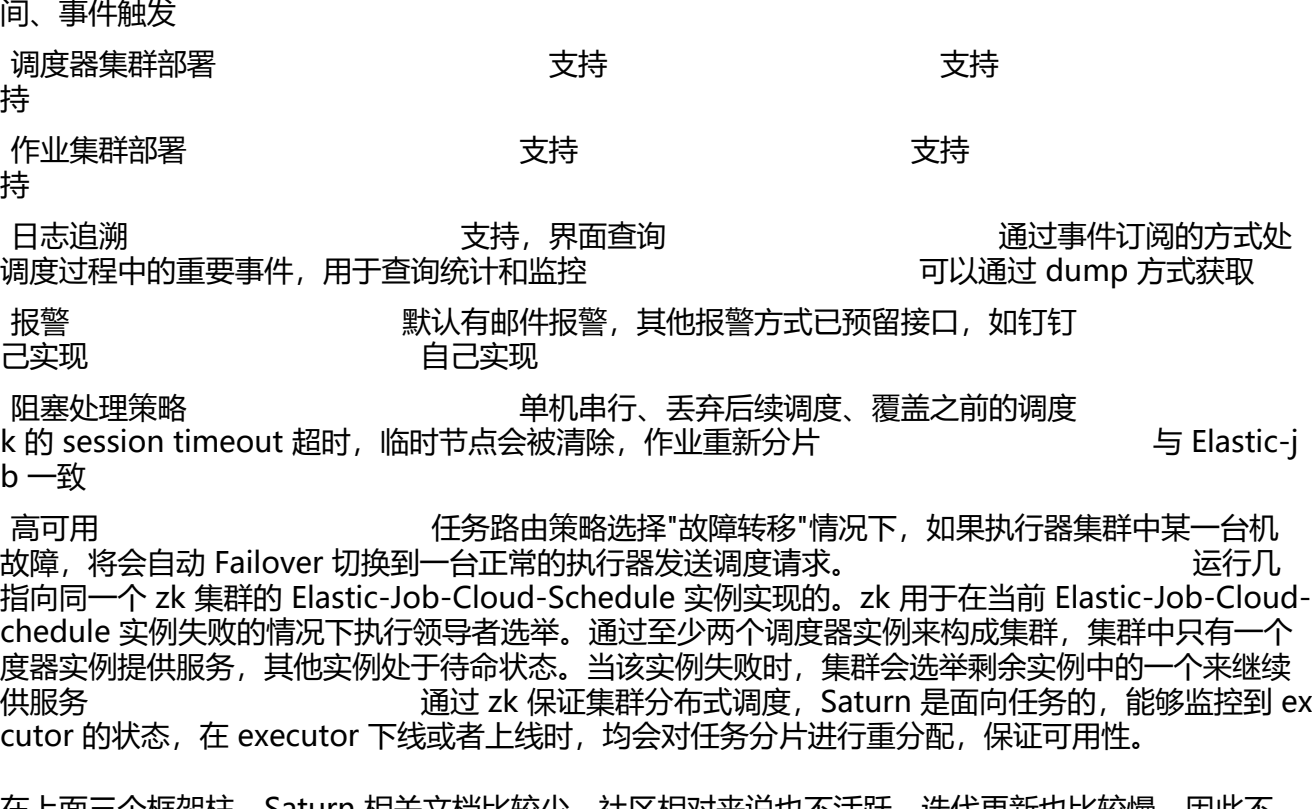

 $\pm$ 个框架枉,Saturn 相天又档比较少,社区相对米说也不沽趺,迭代更新也比较慢,因此不 虑使用。E-Job 和 X-job 都有广泛的用户基础和完整的技术文档,都能满足定时任务的基本功能需求 xxl-job 侧重业务实现的简单和管理的方便,学习成本简单,失败策略和路由策略丰富。推荐使用在 户基数相对少,服务器数量在一定范围内的情景下使用。elastic-job 关注的是数据,增加了弹性扩容 数据分片的思路,以便于更大限度的利用分布式服务器的资源。但是学习成本相对较高,也更加复杂 一般在数据量庞大,且部署服务器数量较多时使用,结合目前的业务场景,使用 xxl-job 框架。

# **3.使用**

### **3.1 调度中心安装**

见官网文档

# **3.2 执行器相关配置**

#### **3.2.1 添加xxl-job依赖**

```
 <!-- https://mvnrepository.com/artifact/com.xuxueli/xxl-job-core -->
     <dependency>
       <groupId>com.xuxueli</groupId>
       <artifactId>xxl-job-core</artifactId>
       <version>2.1.2</version>
     </dependency>
```
#### **3.2.2 properties配置文件**

### 调度中心部署跟地址 [选填]: 如调度中心集群部署存在多个地址则用逗号分隔。执行器将会使用 地址进行"执行器心跳注册"和"任务结果回调";为空则关闭自动注册;

xxl.job.admin.addresses=http://127.0.0.1:8080/xxl-job-admin ### 执行器AppName [选填]: 执行器心跳注册分组依据; 为空则关闭自动注册 xxl.job.executor.appname=xxl-job-executor-sample ### 执行器IP [选填]: 默认为空表示自动获取IP, 多网卡时可手动设置指定IP, 该IP不会绑定Host仅 为通讯实用;地址信息用于 "执行器注册" 和 "调度中心请求并触发任务"; xxl.job.executor.ip= ### 执行器端口号 [选填]:小于等于0则自动获取;默认端口为9999,单机部署多个执行器时,注意 配置不同执行器端口; xxl.job.executor.port=9999 ### 执行器通讯TOKEN [选填]: 非空时启用; xxl.job.accessToken= ### 执行器运行日志文件存储磁盘路径 [选填] : 需要对该路径拥有读写权限; 为空则使用默认路径; xxl.job.executor.logpath=/data/applogs/xxl-job/jobhandler ### 执行器日志文件保存天数 [选填] : 过期日志自动清理, 限制值大于等于3时生效; 否则, 如-1, 关 自动清理功能; xxl.job.executor.logretentiondays=30

#### **3.2.3 yaml配置**

```
xxl:
  iob:
      accessToken: ''
      admin:
        addresses: http://127.0.0.1:8080/xxl-job-admin
      executor:
        appname: xxl-job-executor-sample
        ip: ''
         logpath: /data/applogs/xxl-job/jobhandler
        logretentiondays: 30
        port: 9999
```
#### **3.2.4 config配置**

package com.xxl.job.executor.core.config;

```
import com.xxl.job.core.executor.impl.XxlJobSpringExecutor;
import org.slf4j.Logger;
import org.slf4j.LoggerFactory;
import org.springframework.beans.factory.annotation.Value;
import org.springframework.context.annotation.Bean;
import org.springframework.context.annotation.Configuration;
```

```
/**
 * xxl-job config
 *
 */
@Configuration
public class XxlJobConfig {
   private Logger logger = LoggerFactory.getLogger(XxlJobConfig.class);
```

```
 @Value("${xxl.job.admin.addresses}")
 private String adminAddresses;
```

```
 @Value("${xxl.job.executor.appname}")
   private String appName;
   @Value("${xxl.job.executor.ip}")
   private String ip;
   @Value("${xxl.job.executor.port}")
   private int port;
   @Value("${xxl.job.accessToken}")
   private String accessToken;
   @Value("${xxl.job.executor.logpath}")
   private String logPath;
   @Value("${xxl.job.executor.logretentiondays}")
   private int logRetentionDays;
   @Bean
   public XxlJobSpringExecutor xxlJobExecutor() {
     logger.info(">>>>>>>>>>> xxl-job config init.");
     XxlJobSpringExecutor xxlJobSpringExecutor = new XxlJobSpringExecutor();
     xxlJobSpringExecutor.setAdminAddresses(adminAddresses);
     xxlJobSpringExecutor.setAppName(appName);
     xxlJobSpringExecutor.setIp(ip);
     xxlJobSpringExecutor.setPort(port);
     xxlJobSpringExecutor.setAccessToken(accessToken);
     xxlJobSpringExecutor.setLogPath(logPath);
     xxlJobSpringExecutor.setLogRetentionDays(logRetentionDays);
     return xxlJobSpringExecutor;
   }
   /**
    * 针对多网卡、容器内部署等情况,可借助 "spring-cloud-commons" 提供的 "InetUtils" 组件灵
定制注册IP;
\overline{\phantom{a}}* 1、引入依赖:
    * <dependency>
    * <groupId>org.springframework.cloud</groupId>
   * \times artifactId>spring-cloud-commons</artifactId><br>* \times version>$/version>
    * <version>${version}</version>
          * </dependency>
    *
   * 2、配置文件,或者容器启动变量<br>*    spring cloud inetutils preferr
          spring.cloud.inetutils.preferred-networks: 'xxx.xxx.xxx.'
    *
    * 3、获取IP
   * String ip = inetUtils.findFirstNonLoopbackHostInfo().getIpAddress();
    */
```
}

#### **3.2.5 添加定时任务**

#### 1. 编码,下面是 demo

package com.xxl.job.executor.service.jobhandler;

```
import com.xxl.job.core.biz.model.ReturnT;
import com.xxl.job.core.handler.IJobHandler;
import com.xxl.job.core.handler.annotation.XxlJob;
import com.xxl.job.core.log.XxlJobLogger;
import com.xxl.job.core.util.ShardingUtil;
import org.slf4j.Logger;
import org.slf4j.LoggerFactory;
import org.springframework.stereotype.Component;
```
import java.io.BufferedInputStream; import java.io.BufferedReader; import java.io.InputStreamReader; import java.net.HttpURLConnection; import java.net.URL; import java.util.concurrent.TimeUnit;

#### /\*\*

```
 * XxlJob开发示例(Bean模式)
 *
 * 开发步骤:
 * 1、在Spring Bean实例中,开发Job方法,方式格式要求为 "public ReturnT<String> execute(Str
ng param)"
 * 2、为Job方法添加注解 "@XxlJob(value="自定义jobhandler名称", init = "JobHandler初始化方
", destrov = "JobHandler销毁方法")", 注解value值对应的是调度中心新建任务的JobHandler属性
值。
 * 3、执行日志:需要通过 "XxlJobLogger.log" 打印执行日志;
 *
 * @author xuxueli 2019-12-11 21:52:51
 */
@Component
public class SampleXxlJob {
   private static Logger logger = LoggerFactory.getLogger(SampleXxlJob.class);
   /**
   * 1、简单任务示例(Bean模式)
   */
   @XxlJob("demoJobHandler")
   public ReturnT<String> demoJobHandler(String param) throws Exception {
     XxlJobLogger.log("XXL-JOB, Hello World.");
     System.out.println("hello world");
    for (int i = 0; i < 5; i++) {
       XxlJobLogger.log("beat at:" + i);
       TimeUnit.SECONDS.sleep(2);
     }
     return ReturnT.SUCCESS;
   }
```

```
 /**
    * 2、分片广播任务
   */
   @XxlJob("shardingJobHandler")
   public ReturnT<String> shardingJobHandler(String param) throws Exception {
     // 分片参数
     ShardingUtil.ShardingVO shardingVO = ShardingUtil.getShardingVo();
     XxlJobLogger.log("分片参数:当前分片序号 = {}, 总分片数 = {}", shardingVO.getIndex(), sha
dingVO.getTotal());
     // 业务逻辑
    for (int i = 0; i < sharding VO.get Total(); i + +) {
       if (i == \text{shardingVO.getIndex}() {
          XxlJobLogger.log("第 {} 片, 命中分片开始处理", i);
        } else {
          XxlJobLogger.log("第 {} 片, 忽略", i);
        }
     }
     return ReturnT.SUCCESS;
   }
   /**
    * 3、命令行任务
   */
   @XxlJob("commandJobHandler")
   public ReturnT<String> commandJobHandler(String param) throws Exception {
     String command = param;
     int exitValue = -1;
     BufferedReader bufferedReader = null;
     try {
        // command process
        Process process = Runtime.getRuntime().exec(command);
        BufferedInputStream bufferedInputStream = new BufferedInputStream(process.getIn
utStream());
        bufferedReader = new BufferedReader(new InputStreamReader(bufferedInputStream))
        // command log
        String line;
        while ((line = bufferedReader.readLine()) != null) {
          XxlJobLogger.log(line);
        }
        // command exit
        process.waitFor();
        exitValue = process.exitValue();
     } catch (Exception e) {
        XxlJobLogger.log(e);
```

```
 } finally {
```

```
 if (bufferedReader != null) {
           bufferedReader.close();
        }
      }
     if (exitValue == 0) {
        return IJobHandler.SUCCESS;
      } else {
        return new ReturnT<String>(IJobHandler.FAIL.getCode(), "command exit value("+exit
alue+") is failed");
     }
   }
   /**
    * 4、跨平台Http任务
    */
   @XxlJob("httpJobHandler")
   public ReturnT<String> httpJobHandler(String param) throws Exception {
      // request
      HttpURLConnection connection = null;
      BufferedReader bufferedReader = null;
      try {
        // connection
        URL realUrl = new URL(param);
        connection = (HttpURLConnection) realUrl.openConnection();
        // connection setting
        connection.setRequestMethod("GET");
        connection.setDoOutput(true);
        connection.setDoInput(true);
        connection.setUseCaches(false);
        connection.setReadTimeout(5 * 1000);
        connection.setConnectTimeout(3 * 1000);
        connection.setRequestProperty("connection", "Keep-Alive");
        connection.setRequestProperty("Content-Type", "application/json;charset=UTF-8");
       connection.setRequestProperty("Accept-Charset", "application/json;charset=UTF-8");
        // do connection
        connection.connect();
        //Map<String, List<String>> map = connection.getHeaderFields();
        // valid StatusCode
        int statusCode = connection.getResponseCode();
        if (statusCode != 200) {
           throw new RuntimeException("Http Request StatusCode(" + statusCode + ") Invalid.
);
        }
        // result
```
 bufferedReader = new BufferedReader(new InputStreamReader(connection.getInputSt eam(), "UTF-8"));

```
 StringBuilder result = new StringBuilder();
        String line;
        while ((line = bufferedReader.readLine()) != null) {
          result.append(line);
 }
        String responseMsg = result.toString();
        XxlJobLogger.log(responseMsg);
        return ReturnT.SUCCESS;
     } catch (Exception e) {
        XxlJobLogger.log(e);
        return ReturnT.FAIL;
     } finally {
       try {
          if (bufferedReader != null) {
             bufferedReader.close();
 }
         if (connection != null) {
             connection.disconnect();
 }
        } catch (Exception e2) {
          XxlJobLogger.log(e2);
        }
     }
   }
   /**
  * 5、生命周期任务示例: 任务初始化与销毁时,支持自定义相关逻辑;
   */
   @XxlJob(value = "demoJobHandler2", init = "init", destroy = "destroy")
   public ReturnT<String> demoJobHandler2(String param) throws Exception {
     XxlJobLogger.log("XXL-JOB, Hello World.");
     return ReturnT.SUCCESS;
   }
   public void init(){
     logger.info("init");
   }
   public void destroy(){
     logger.info("destory");
   }
```

```
}
```
2.在调度中心添加任务

注意 JobHandler 要与上步骤指定的名称一致。

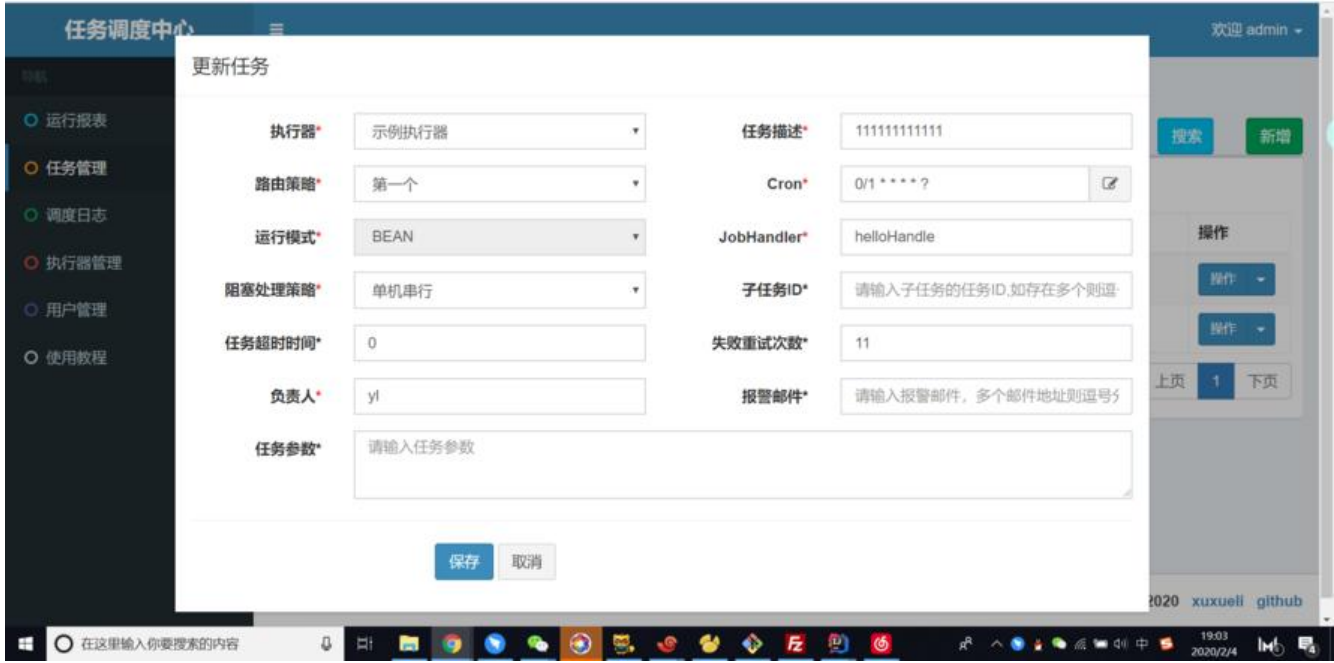

更多相关功能请参阅官方文档。

# **4.附录**

- xxl-job 官网文档
- xxl-job GitHub 地址
- [elastic-job 官网](https://www.xuxueli.com/xxl-job/#%E3%80%8A%E5%88%86%E5%B8%83%E5%BC%8F%E4%BB%BB%E5%8A%A1%E8%B0%83%E5%BA%A6%E5%B9%B3%E5%8F%B0XXL-JOB%E3%80%8B)
- [elastic-job GitHub 地](https://github.com/xuxueli/xxl-job/)址
- [Saturn GitHub 地](http://elasticjob.io/index_zh.html)址